# 关于开展 2023-2024 学年家庭经济困难学生认定工作的通知

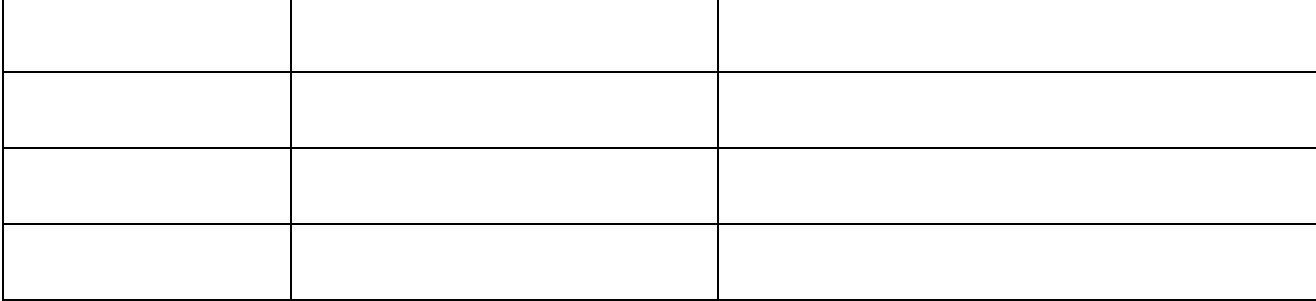

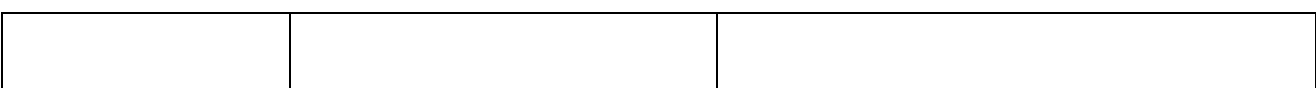

 $1.1.$ 

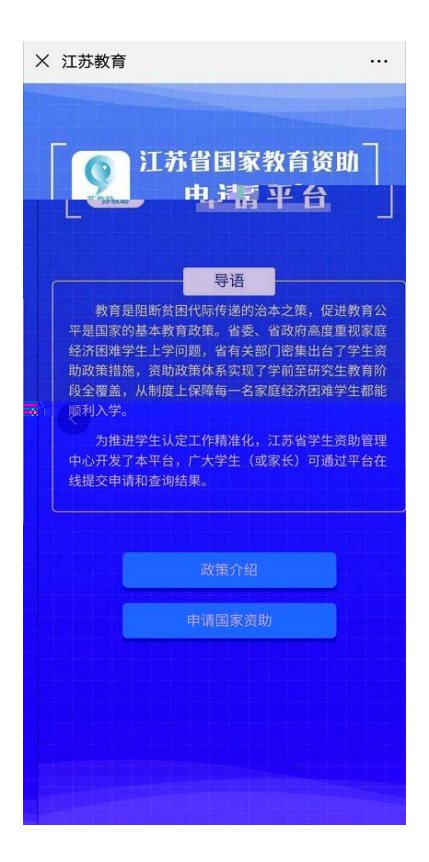

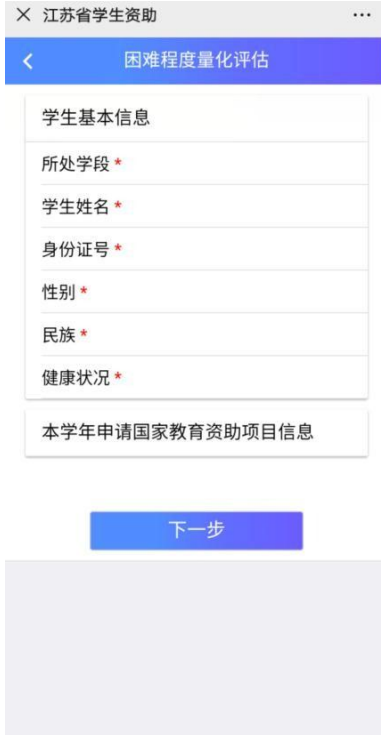

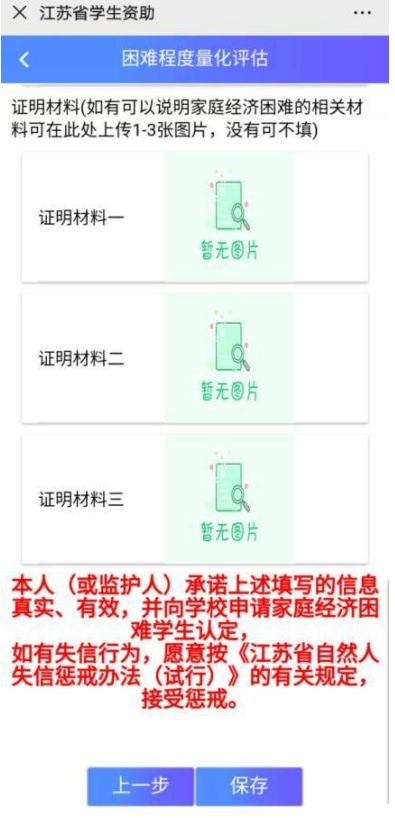

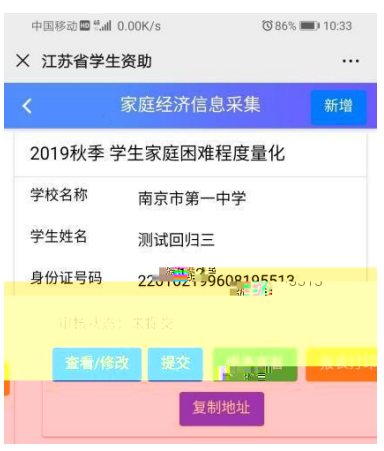

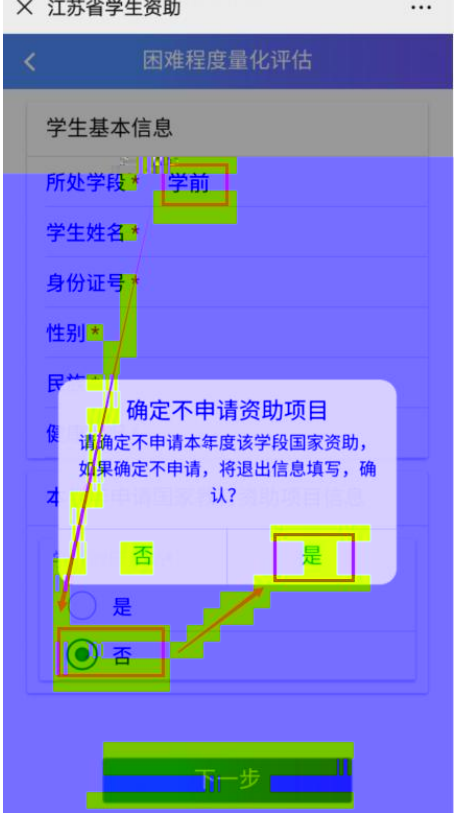

 $1.1.1.$ 

### **1.1.2.**提交

### $1.1.3.$

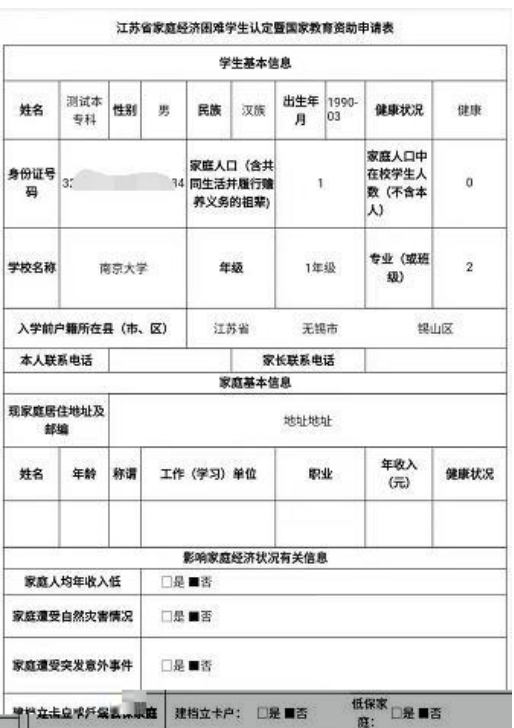

## $1.1.4.$

## $1.1.5.$

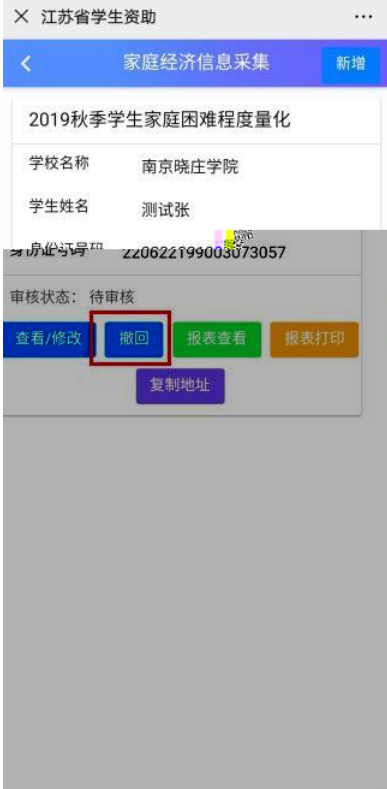

 $\overline{a}$ 

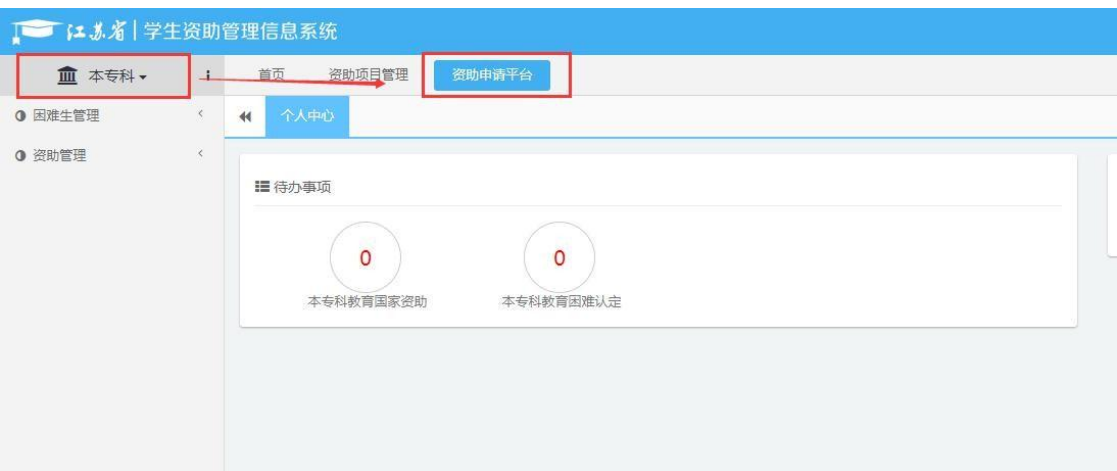

# $1.2.$

### $1.2.1.$

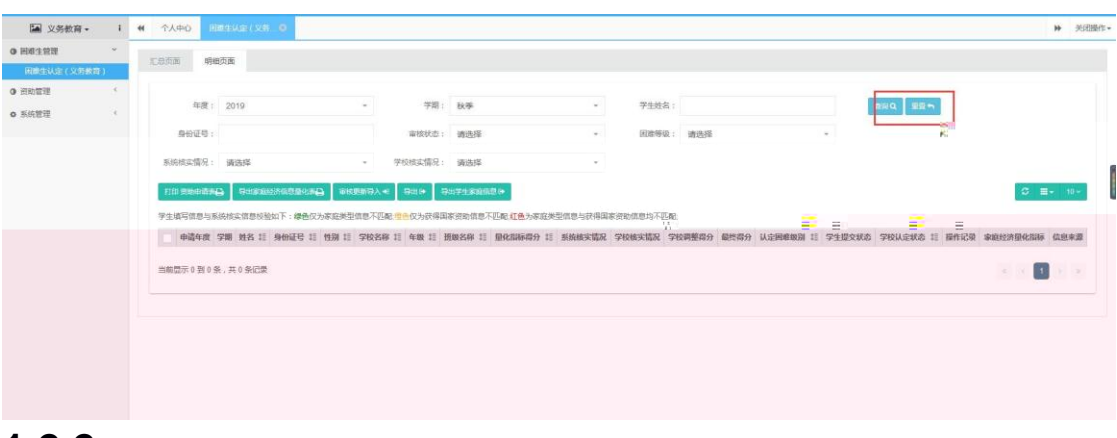

### $1.2.2.$

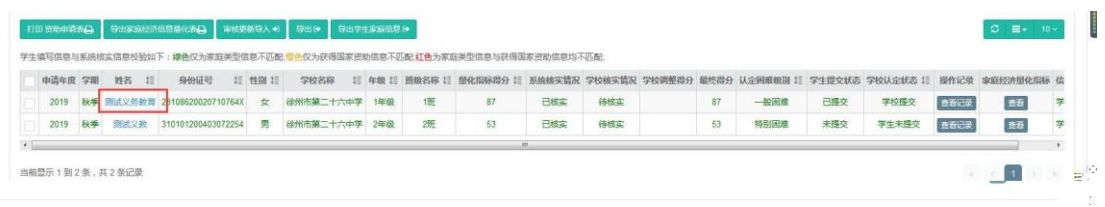

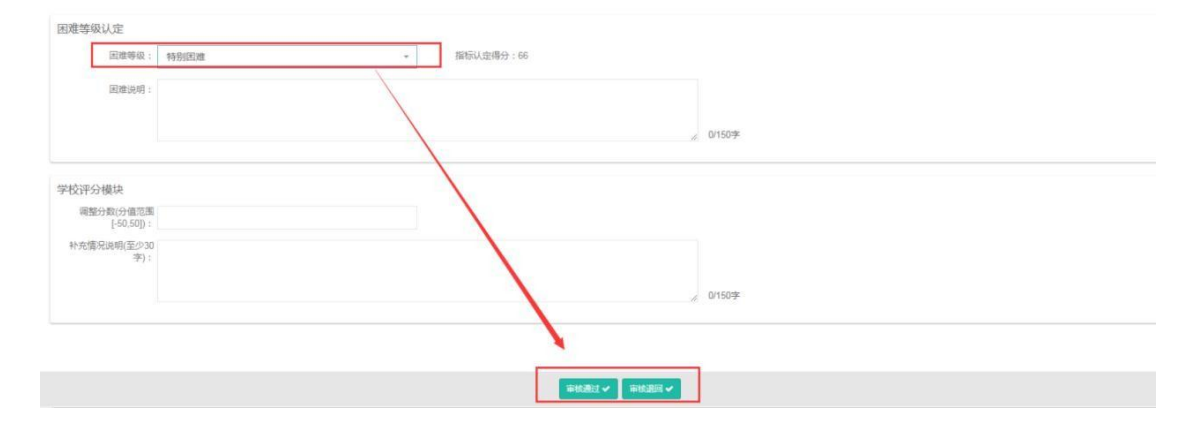

### $1.2.3.$

### **1.2.4.**

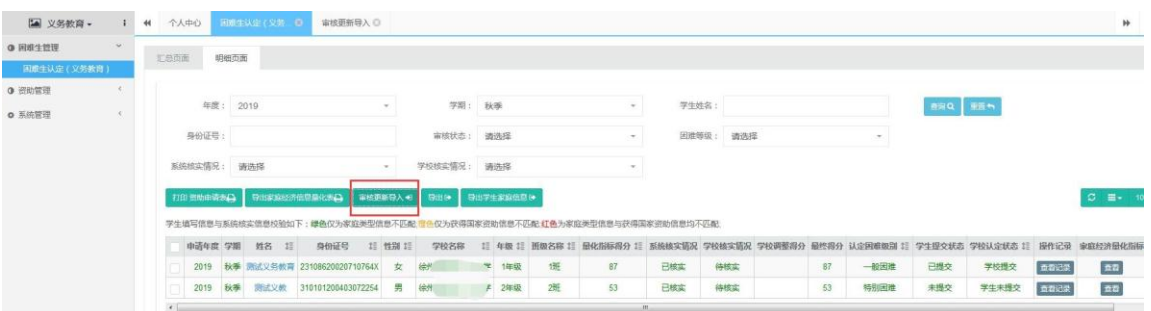

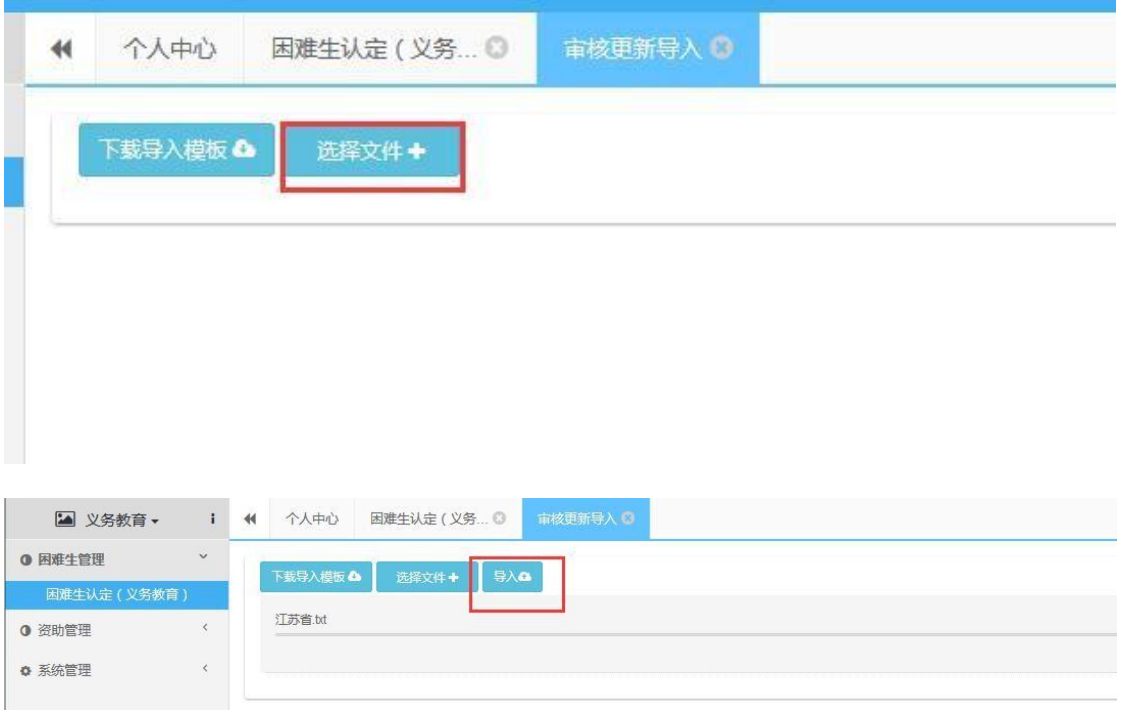

### $1.2.5.$

**1.2.6.** 

### $1.2.7.$

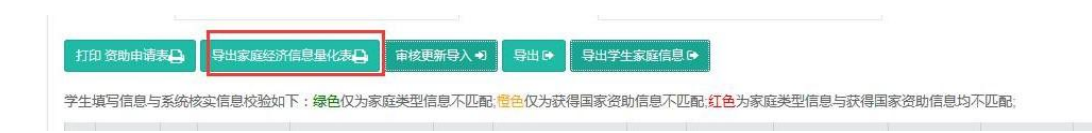

 $1.2.8.$ 

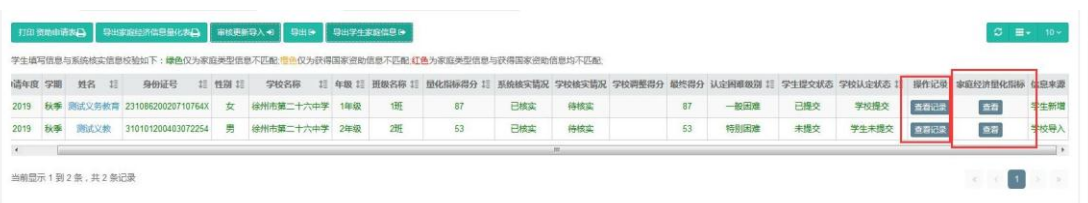

 $\overline{\phantom{a}}$ 

#### 江苏省学生家庭经济信息采集量化指标

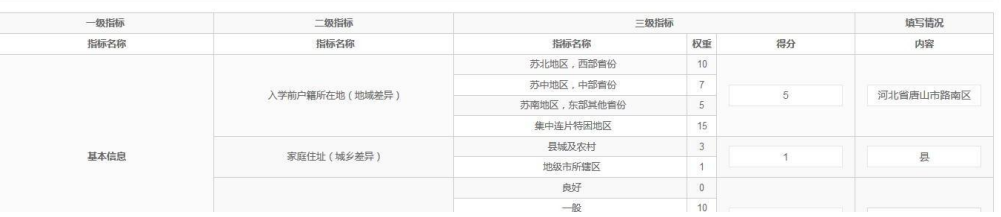

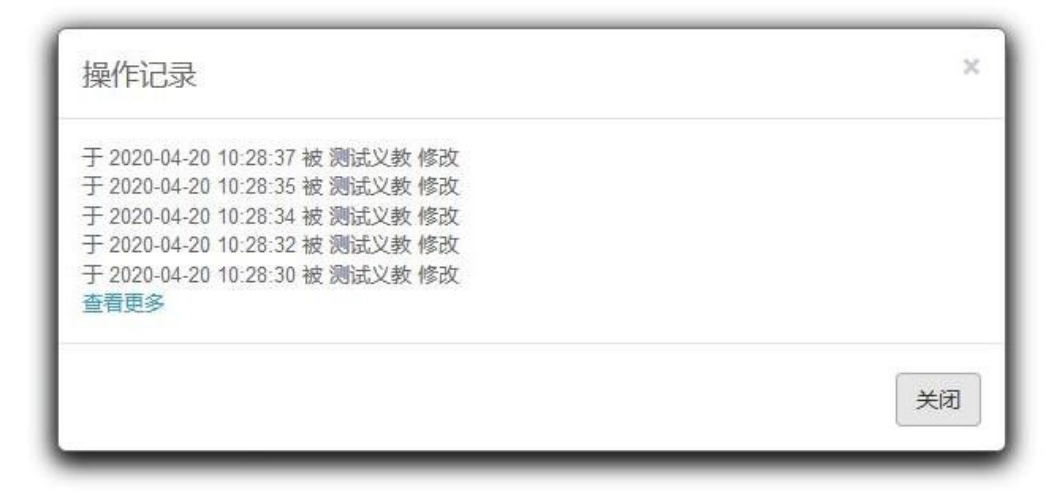

### $1.3.$

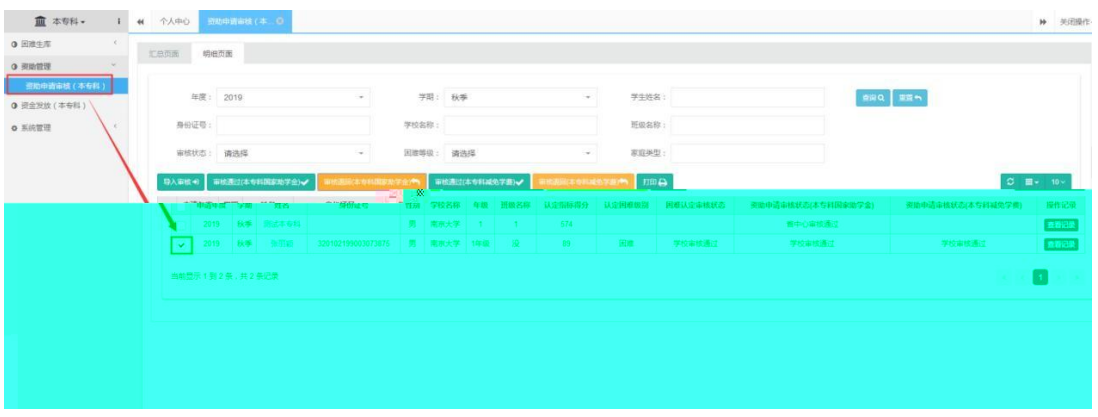

 $1.3.1.$ 

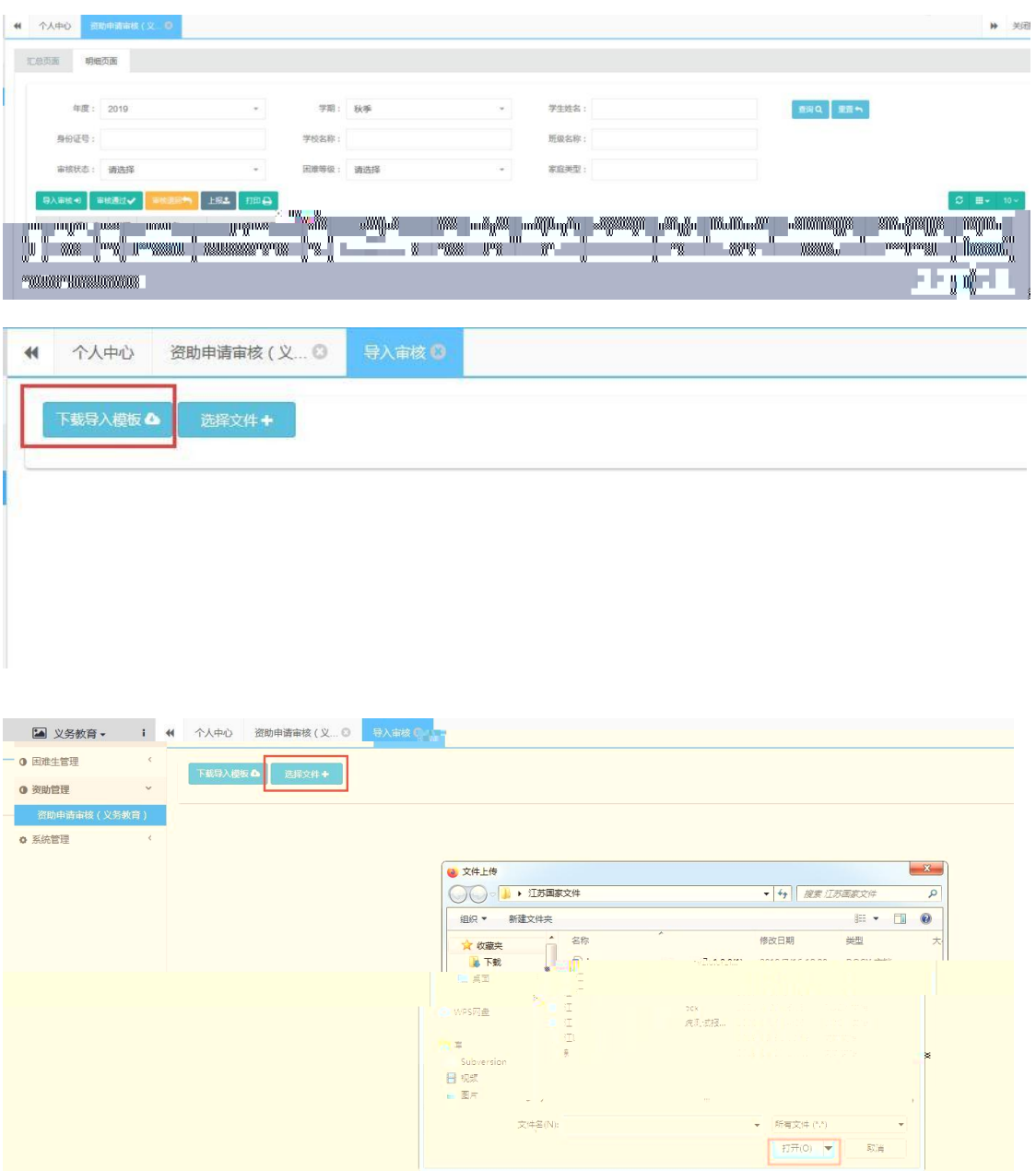

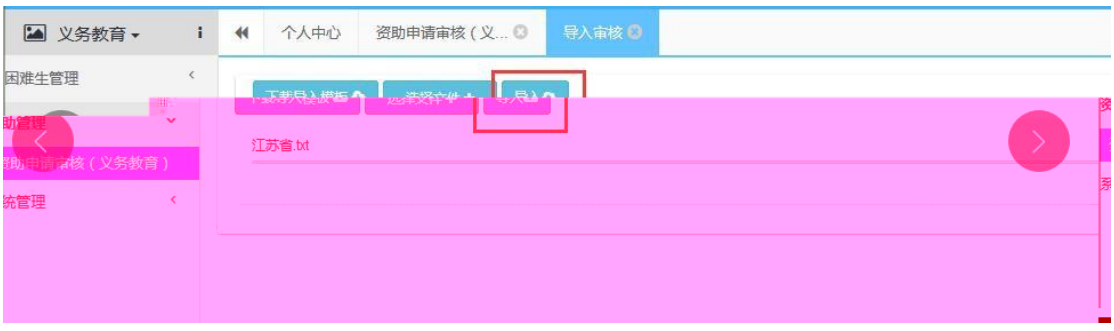

 $1.3.2.$ 

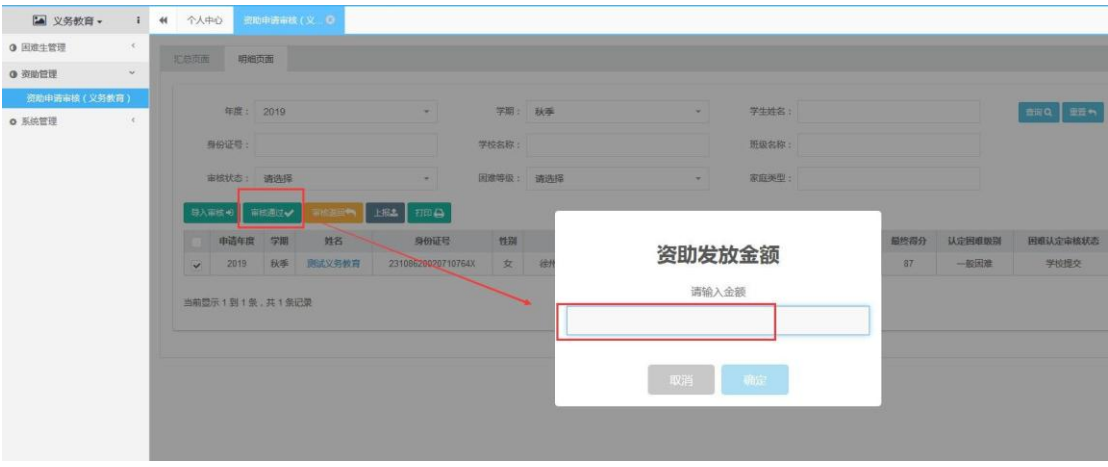

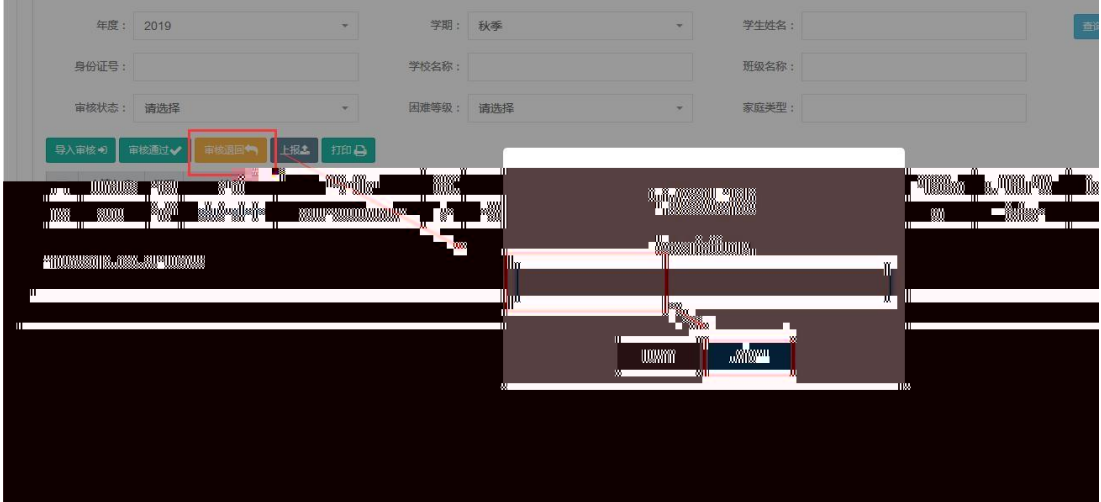

 $1.3.3.$ 

**1.3.4.** 

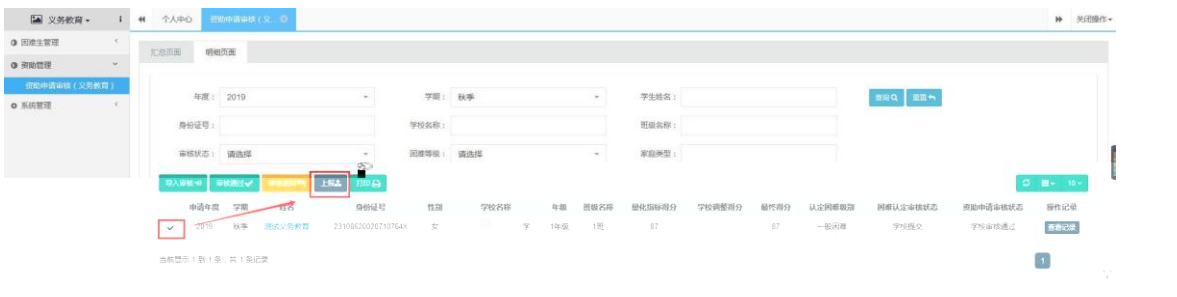